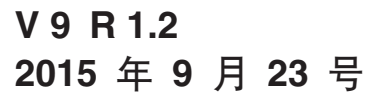

# **IBM Contact Optimization** 发行说明

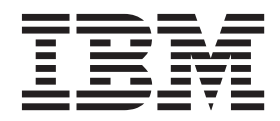

#### · 注意 -

在使用本信息及其支持的产品前,请先阅读第11页的"声明"中的信息。

此版本适用于 IBM Contact Optimization V9.1.2 及所有后续发行版和修订版, 直到在新版本中另有声明为止。

# **目录**

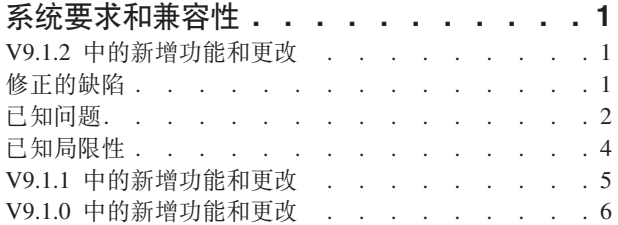

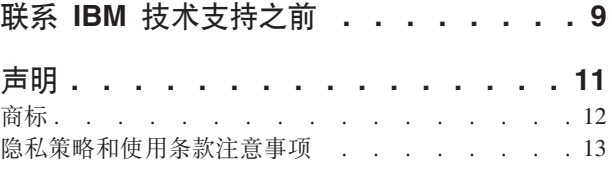

# <span id="page-4-0"></span>**53\*sMf]T**

Contact Optimization 充当 IBM® EMM 产品套件的组成部分。Contact Optimization V9.1.2 需要 IBM Campaign 9.1.2.

本节提供有关 IBM Contact Optimization 的此发行版的以下信息:

- 何处查找系统要求和兼容性信息
- 第三方软件支持更改

您可以从 Contact Optimization V9.1.1 或 9.1.0 升级到 Contact Optimization 9.1.2 有 关指示信息, 请参阅《IBM Contact Optimization 升级指南》。

Contact Optimization 仅支持 64 位操作系统。

#### **N&iRj{D53\*sMf]TE"**

有关与此产品兼容的 IBM EMM 产品版本的列表以及此产品的第三方要求的列表, 请 参阅建议的软件环境和最低系统要求文档。此文档发布在 IBM 支持门户网站: [\(http://](http://support.ibm.com) [support.ibm.com\)](http://support.ibm.com) 上的"详细系统要求"下。

您还可以通过在登录 IBM EMM 时选择帮助 > 产品文档, 来访问此文档。

## **V9.1.2 PDBv&\M|D**

Contact Optimization V9.1.2 引入了以下新增功能和更改。

#### **BD=('VMPOD=('V**

有关新支持的平台和中断的平台的列表, 请参阅"建议的软件环境和最低系统要求"。

#### **"zm]?E/"DT\Dx**

在涉及大量代理程序的"代理容量优化"方案中, 要花费几个小时才能完成 Contact Optimization 会话。已重新设计"代理容量"规则的内部处理方式,帮助提高性能。

# 修正的缺陷

本节列示了 IBM Contact Optimization V9.1.2 中修正的缺陷。这些缺陷按缺陷编号以及 事件编号(如果适用)排列。

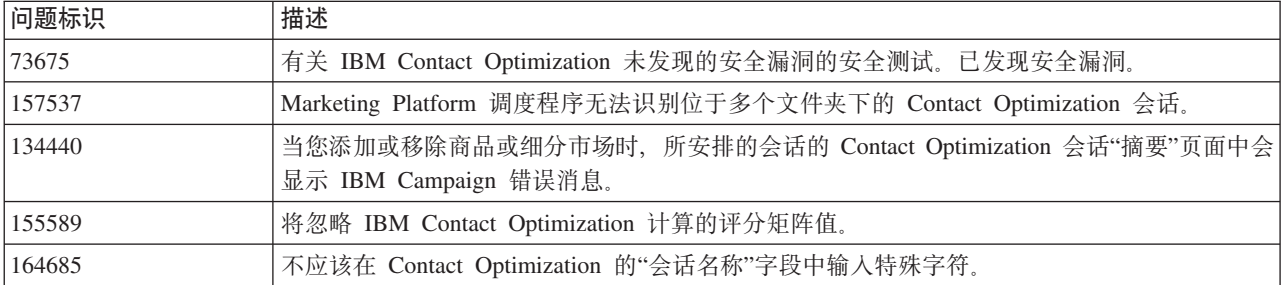

<span id="page-5-0"></span>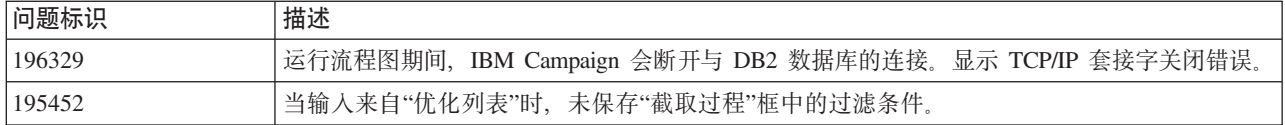

# **己知问题**

本节列示了 Contact Optimization 9.1.2 中的已知问题。

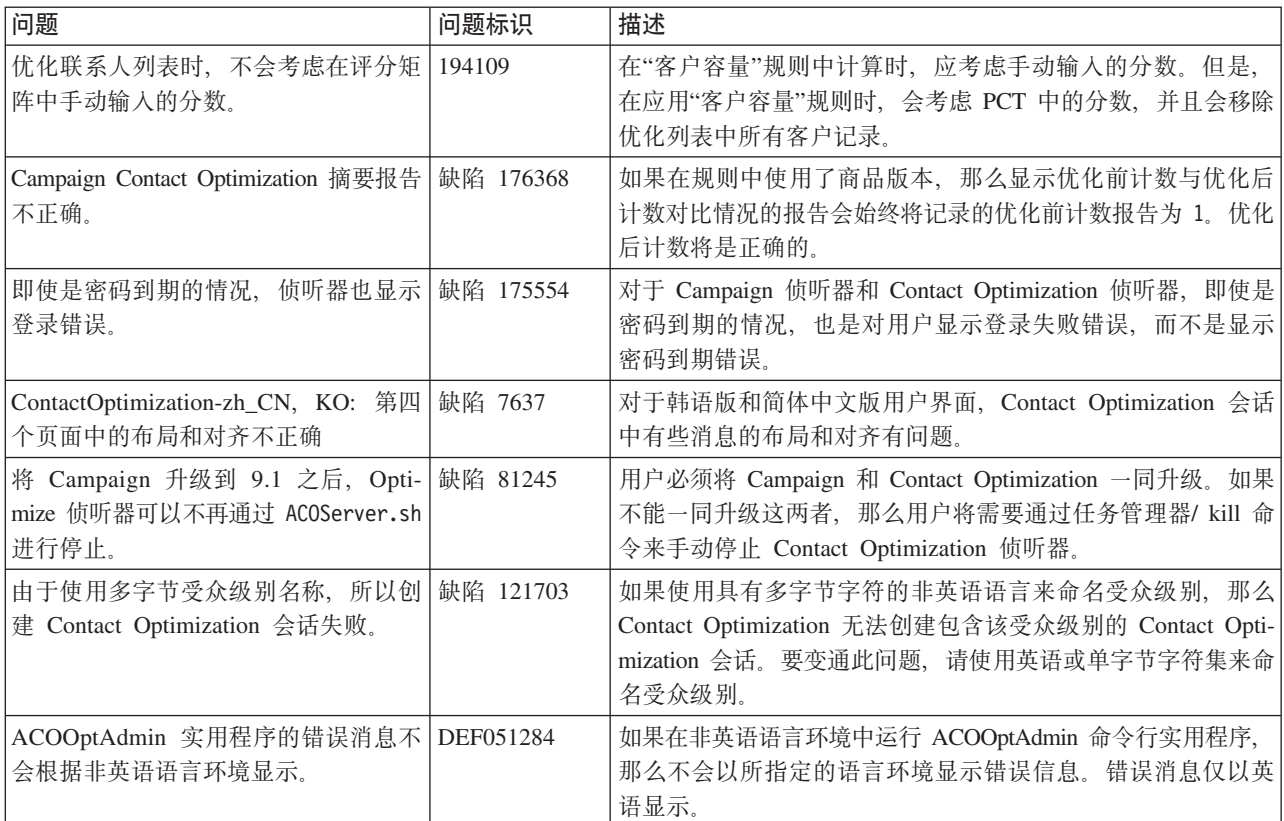

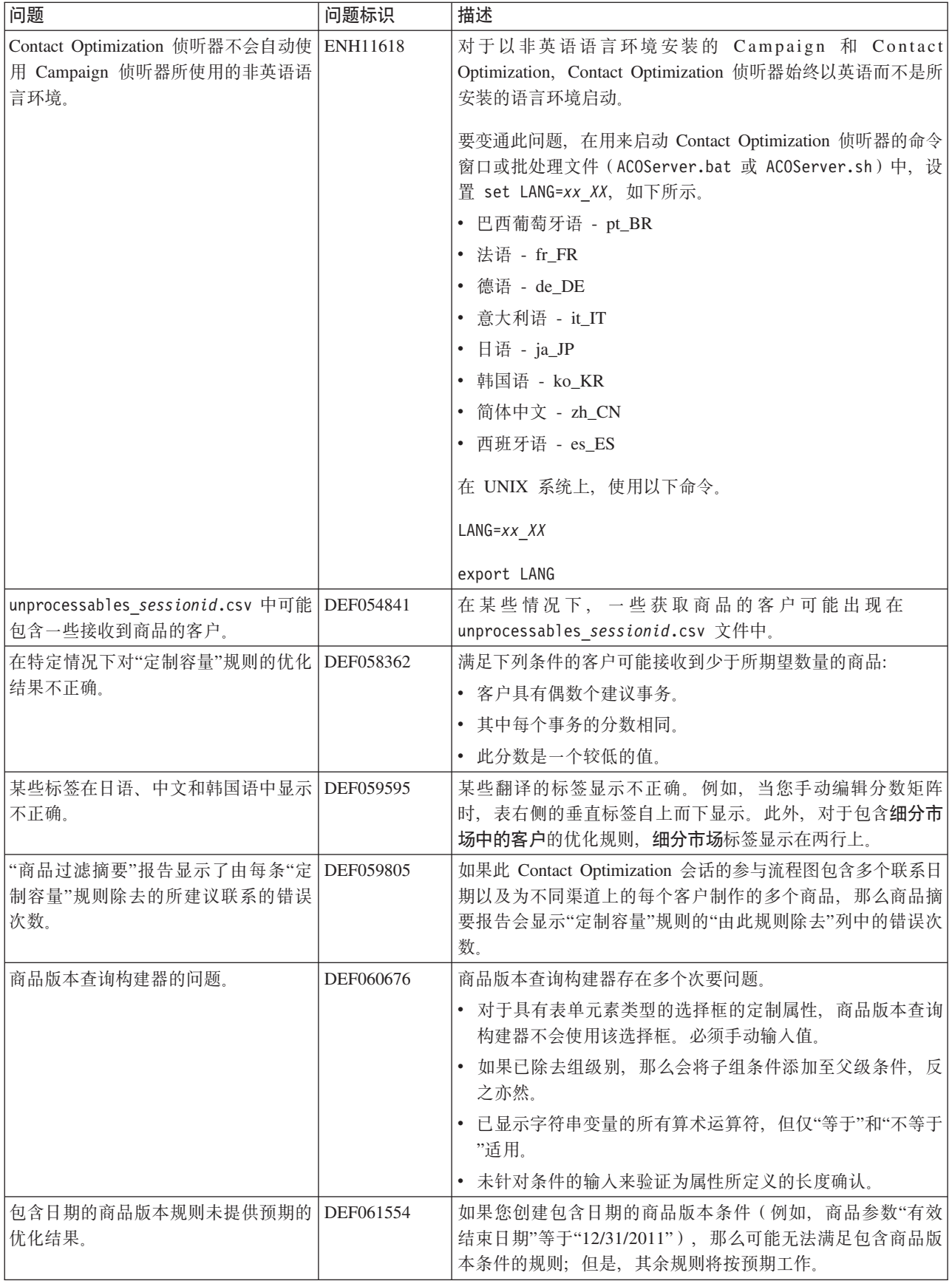

<span id="page-7-0"></span>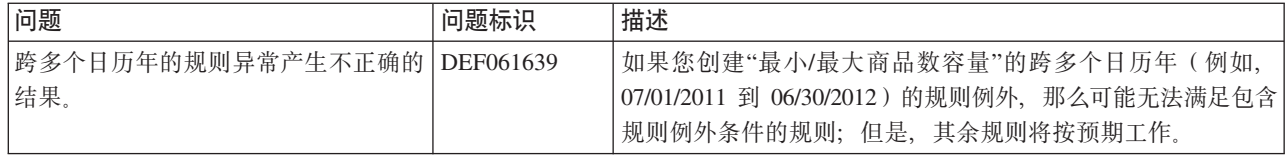

# **Z**<br>已知局限性

本节列示了 Contact Optimization 9.1.2 中的已知限制。

| 问题                                                                    | 序号        | 描述                                                                                                    |
|-----------------------------------------------------------------------|-----------|----------------------------------------------------------------------------------------------------|
| 未翻译生产或测试弹出窗口中<br>的字符串。                                                | 缺陷 176920 | 在使用非英文版设置的情况下, 未翻译生产或测试弹出窗口<br>中的字符串。                                                                                                    |
| Contact Optimization 会话运行 缺陷 171288<br>状态应该一致。                        |           | 如果 Contact Optimization 服务器崩溃, 那么您会观察到此不<br>一致性。可以单击"清除历史记录"按钮来清除最新的运行状<br>态。但是, 这也会删除相应 Contact Optimization 会话的历史<br>记录报告。                                                                             |
| "邮件列表"流程失败,发生了<br>以下数据库错误: 0RA-00999:<br>视图名称无效。                      | 缺陷 170951 | 在 UA_SYSTEM_TABLES 中将 UseTempTablePool 的值从<br>TRUE 更改为 FALSE。"邮件列表"运行将成功结束。                                                                                                    |
| Contact Optimization 不会终止 缺陷 164875<br>运行期间打开的 unica acsvr<br>进程。     |           | 如果使用 Marketing Platform 调度程序来安排运行 Contact Opti-<br>mization 会话, 那么您会观察到多个 unica acsvr 登录进程。<br>这些进程可能会在经过一些时间后自动终止。                                                                                      |
| 当管理员具有同名的索引时,<br>DB2 数据库用户更改系统表会<br>导致 Contact Optimization 会话<br>失败。 | 缺陷 155876 | 要避免会话失败, DB2 数据库管理员应该移除索引。                                                                                                    |
| 将在新增链接中捕获 Contact   缺陷 177376<br>Optimization 会话运行命令。                 |           | 如果您使用新增链接来转至某个会话, 那么可以通过直接粘<br>贴 URL 来运行该会话。                                                                                                    |
| 在 Contact Optimization 报告<br>中, 按类型和细分市场进行分<br>类的商品不会按所需格式打<br>印。     | 缺陷 102889 | 在 Contact Optimization 报告中打印按类型和细分市场进行分<br>类的商品时, 会出现以下问题。<br>1. 除非调整预览窗口的大小, 否则不能滚动该窗口。<br>2. 打印时并不会打印出所有内容, 而是仅打印出适合 A4 大小                                                                             |
|                                                                       |           | 的内容。不同打印选项似乎不会产生任何差别。                                                                                                    |
| 负分数导致规则贷记不准确。                                                         | DEF041400 | 如果您使用负分数, 那么"商品过滤摘要"报告中的规则贷记可<br>能错误。                                                                                                    |
|                                                                       |           | 给定具有负分数的商品以仅满足最低要求。                                                                                                    |
| 通过商品分配而链接至 TCS DEF061355<br>的单元未出现在"优化"流程<br>中。                       |           | 如果"优化"流程已连接至一个或多个单元并且上游单元随后链<br>接至目标单元电子表格 (TCS) 流程中定义的自顶向下单元, 那<br>么 TCS 中分配的商品不会自动显示在"优化"流程中。在将<br>TCS 中的自顶向下单元连接至"优化"流程之前, 请先链接至这<br>些单元。否则, 您必须手动在 Optimize 进程内分配相同商品,<br>或者删除 Optimize 进程并对其进行重新创建。 |
| SSL<br>使用单向<br>运行<br>ACOOptAdmin 实用程序需要<br>执行更多设置。                    | DEF046832 | 必须先注册安全证书、指定主机名和域并配置 ACOOptAdmin.bat<br>文件中的 SSL_Options, 然后才能通过单向 SSL 使用<br>ACOOptAdmin 实用程序。                                                                                                    |

<span id="page-8-0"></span>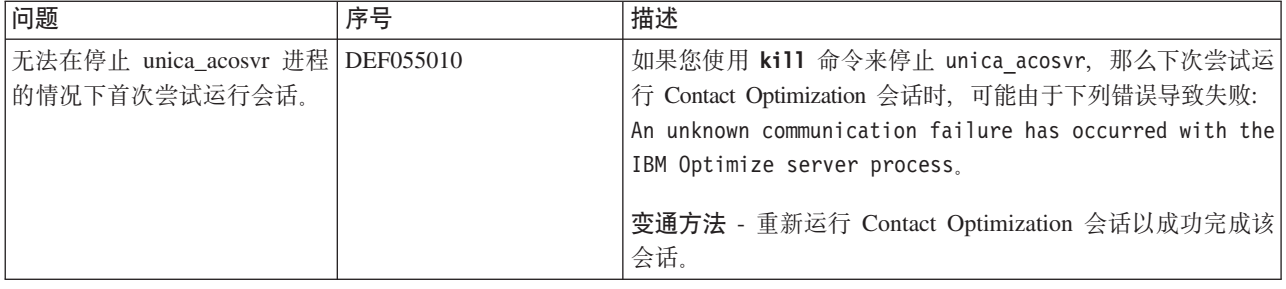

## **V9.1.1** 中的新增功能和更改

IBM Contact Optimization V9.1.1 引入了以下新增功能和更改。

#### **IBM Knowledge Center**

所有产品文档都在 IBM Knowledge Center 中提供, 网址为:

[http://www.ibm.com/support/knowledgecenter/](http://www.ibm.com/support/knowledgecenter)

您可以浏览或在产品系列内搜索,也可以跨产品系列搜索以找到需要的主题。要在单 个产品中进行搜索,需展开目录中的产品,选择一个产品,然后输入您的搜索项。 单击 工具栏中的 X 可清除"搜索过滤器"。有关更多信息, 单击工具栏右上角的帮助按钮。

#### **h Contact Optimization** 会话的测试运行

在执行 Contact Optimization 会话的生产运行之前, 可以通过对部分 PCT 数据执行测 试运行来调整该会话。在运行所有流程图(用于生成 Contact Optimization 会话可以访 问的联系和商品信息)之后,您可以运行您创建的 Contact Optimization 会话。您应该 执行该会话的测试运行, 以查看优化结果是否符合您的预期。复查结果之后, 请执行 生产运行以生成最终的数据集。

#### **E/;Wi/Ta\_T\**

您可以使用临时表(而不是特定于数据库的视图)来提高性能。为了优化属性过滤器 查询 (AFQ) 并提高性能, 可以启用临时表。通过在 Contact Optimization 会话级别转 至 高级设置 > 数据库调整并将允许临时表设置为 True, 可以启用或禁用临时表。还可 以在"配置设置"中的

Affinium|Campaign|partitions|partition1|Optimize|DatabaseTuning| AllowTempTables 处配置此参数。缺省情况下,已启用此设置,因为使用临时表时,将提高较大会话的 性能。

#### **TZV<=20,Qb} Contact Optimization k CAMPAIGN\_HOME 的关系**

您可以独立于 Campaign 运行 Contact Optimization 侦听器和相关服务器实用程序。如 果已将 Contact Optimization 和 Campaign 安装在不同系统上, 那么从 9.1.1 开始, 不 需要在主管 Contact Optimization 的系统上将 Campaign 安装的 Campaign 目录装配为 网络驱动器。已消除对 CAMPAIGN\_HOME 环境变量设置的依赖性。

#### <span id="page-9-0"></span>**Z9CE/swL<DivB,Qa\_"J~Pm"wLDT\**

在优化后流程图中, 从优化列表中抽取部分标识时, 处理逻辑已增强, 能够更好地处 理这部分所选标识、从而提高运行时性能。通过改进对抽取期间正在查询的这部分数 据的约束, 可以提高性能。

#### 用于其他性能改讲的其他索引

除对每个受众的细分市场成员资格表、联系历史记录表以及详细联系历史记录表建立 索引, 以及对每个会话的 PCT、POA 和 RC 表建立索引外, 还可对其他表建立索引和 更新表统计信息以提高 Contact Optimization 会话运行性能。缺省情况下, Contact Optimization 安装程序将不在营销活动表上添加这些额外索引。仅当您发现 Contact Optimization 会话查询的运行速度低于预期速度时, 才应该添加这些索引。添加更多索引会降 低这些表上更新查询(例如插入或更新)的性能。您可以通过手动运行下列特定于数 据库的 SQL 脚本来添加这些额外索引并更新表统计信息:

- 1. aco\_extra\_indexes\_db2.sql
- 2. aco extra indexes sqlsvr.sql
- 3. aco\_extra\_indexes\_ora.sql

可在 <OPTIMIZE\_HOME>/ddl 文件夹中找到这些脚本。每一个脚本都具有 3 个部分: 删 除索引、创建索引和更新表统计信息。索引脚本只需运行一次。但是、更新表统计信 息查询需要定期运行以使表统计信息保持最新。建议您先运行这些表统计信息查询, 然后再触发大型 Contact Optimization 会话运行。

注: 所有 3 个脚本都包含适用于缺省详细联系历史记录表 (UA\_DTLCONTACTHIST) 的 SQL 脚本。如果在任何其他受众级别上定义了 Contact Optimization 会话, 那么应该在 相应的详细联系历史记录表上运行索引和统计信息 SQL 查询。

# **V9.1.0 PDBv&\M|D**

IBM Contact Optimization V9.1.0 引入了以下新增功能和更改。

#### **zm]?E/**

在 R9.1 中, Contact Optimization 用户现在也可以对分支或代理渠道使用优化。您可以 使用代理容量优化通过代理向高价值使用者提供高价值商品。通过借助代理为选定使 用者提供特定的商品, 您可以确保与高价值使用者的一对一联系并提高市场营销投资 的回报。要使用代理容量优化, 在创建 Contact Optimization 会话时, 必须声明要将其 视为代理渠道的营销渠道。通过此渠道建议的所有商品都必须通过代理进行提供。您 可以为会话指定一个"代理信息"表和一个"代理客户关系"表。然后, 在代理渠道上定义 "跨客户最小/最大商品容量"规则。

#### **UpdateSessionTableStatistics**

UpdateSessionTableStatistics 参数会添加用于在 Optimize 会话运行期间更新 PCT、RC 和 POA 表的统计信息的查询。可在会话级别调整此参数,不会影响其他会话。保留最 新的索引统计信息有助于改进对这些表执行的查询的性能。在 Optimize 的全局配置设 置中, 也存在此参数。

# **9C iLog xPD FICO f;**

现在, Contact Optimization 使用 IBM CPLEX® Solver 来执行必要计算以选择适用于 每一个营销活动目标的最佳商品, 从而替换非 IBM 技术。使用 IBM 自己的技术进行 优化可让 IBM 有机会确保将来严格遵循路线图并且产品团队紧密合作, 从而确保 Contact Optimization 产品的性能始终名列前茅。

## **tCns]?DC**

如果您获取的 Contact Optimization 结果未充分利用渠道容量, 请启用 EnableMaxCapacityConsumption 以减少渠道容量的损失。然后, 重新运行 Contact Optimization 会话。如果将参数 EnableMaxCapacityConsumption 设置为 true, 那么 Contact Optimization 将使用已增强的算法来尝试满足"跨客户"规则("最小/最大商品容量" 规则和"定制容量"规则)中设置的最大约束。但是,如果使用此属性,那么根据向会 话提供的数据, 会话运行时间可能会增加。

#### **IBM EMM** 安装和升级改进

安装和升级过程的改进包括以下各项:

- 所有产品的安装指南都已重写并重新组织为单独的安装指南和升级指南, 以便更容 易查找和使用信息。
- 已增强安装程序, 以更好地描述您需要输入的信息以及阐明安装期间的每个阶段要 执行的步骤。
- 现在, 每个安装程序都提供了直接指向产品的安装指南和升级指南(PDF 或 HTML 格式)的链接。

# **?j%\*gSmq`XD5PD|D**

在《Contact Optimization 用户指南》中, 主题"目标控制电子表格和预优化流程图"应该 是"目标单元电子表格和预优化流程图"。

另外, 请不要将 TCS 控制单元与预优化流程图中的"优化"流程框相关联。优化之后, 声明控制单元。

# <span id="page-12-0"></span>**联系 IBM 技术支持之前**

如果您遇到无法通过查阅文档解决的问题, 那么贵公司的指定支持联系人可致电 IBM 技 术支持中心。为确保有效并成功地解决您的问题,请使用以下指南。

如果您不是贵公司的指定支持联系, 请与 IBM 管理员联系以了解相关信息。

注: 技术支持不会写或创建 API 脚本。有关实施 API 商品的帮助信息、请联系 IBM 专业服务。

#### 要收集的信息

联系 IBM 技术支持前, 请收集以下信息:

- 有关问题性质的简短描述。
- 发生问题时看到的详细错误消息。
- 重现该问题的详细步骤。
- 相关的日志文件、会话文件、配置文件和数据文件。
- 有关 产品和系统环境的信息, 可以从"系统消息"的描述中获取。

#### **53E"**

致电 IBM 技术支持时, 可能会要求您提供有关系统环境的信息。

如果问题不妨碍登录, 那么可在"关于"页面上获得大部分此类信息, 该页面提供有关 已安装的 IBM 应用程序的信息。

可以选择帮助 > 关于以访问"关于"页面。如果无法访问"关于"页面, 可以检查位于应用 程序安装目录中的 version.txt 文件。

#### **IBM** 技术支持的联系信息

有关联系 IBM 技术支持中心的方法、请参见 IBM 产品技术支持中心网站: [\(http://](http://www.ibm.com/support/entry/portal/open_service_request) [www.ibm.com/support/entry/portal/open\\_service\\_request\)](http://www.ibm.com/support/entry/portal/open_service_request)#

注: 要输入支持请求, 您必须使用 IBM 帐户登录。此帐户必须链接到您的 IBM 客户 编码。要了解有关将您的帐户与 IBM 客户编码相关联的更多信息,请参阅"支持门户网 >"OD**'VJ4 > Z(Dm~'V**#

# <span id="page-14-0"></span>声明

本信息是为在美国提供的产品和服务而编写的。

IBM 可能在其他国家或地区不提供本文档中讨论的产品、服务或功能特性。有关您所在 区域当前可获得的产品和服务的信息, 请向您当地的 IBM 代表咨询。任何对 IBM 产 品、程序或服务的引用并非意在明示或暗示只能使用 IBM 的产品、程序或服务。只要 不侵犯 IBM 的知识产权,任何同等功能的产品、程序或服务,都可以代替 IBM 产品 、程序或服务。但是,评估和验证任何非 IBM 产品、程序或服务,则由用户自行负责。

IBM 可能已拥有或正在申请与本文档内容有关的各项专利。提供本文档并未授予用户使 用这些专利的任何许可。您可以用书面方式将许可查询寄往:

IBM Director of Licensing IBM Corporation North Castle Drive Armonk, NY 10504-1785 U.S.A.

有关双字节 (DBCS) 信息的许可证查询,请与您所在国家或地区的 IBM 知识产权部门 联系, 或用书面方式将查询寄往:

Intellectual Property Licensing Legal and Intellectual Property Law IBM Japan, Ltd. 19-21, Nihonbashi-Hakozakicho, Chuo-ku Tokyo 103-8510, Japan

本条款不适用英国或任何这样的条款与当地法律不一致的国家或地区: International Business Machines Corporation"按现状"提供本出版物, 不附有任何种类的(无论是明示的还 是暗含的)保证,包括但不限于暗含的有关非侵权、适销和适用于某种特定用途的保 证。某些国家或地区在某些交易中不允许免除明示或暗含的保证。因此本条款可能不 适用于您。

本信息中可能包含技术方面不够准确的地方或印刷错误。此处的信息将定期更改;这 些更改将编入本资料的新版本中。IBM 可以随时对本出版物中描述的产品和/或程序进行 改进和/或更改,而不另行通知。

本信息中对任何非 IBM Web 站点的引用都只是为了方便起见才提供的, 不以任何方 式充当对那些 Web 站点的保证。那些 Web 站点中的资料不是 IBM 产品资料的一部 分, 使用那些 Web 站点带来的风险将由您自行承担。

IBM 可以按它认为适当的任何方式使用或分发您所提供的任何信息而无需对您承担任何 责任。

本程序的被许可方如果要了解有关程序的信息以达到如下目的: (i) 允许在独立创建的程 序和其他程序(包括本程序)之间进行信息交换, 以及(ii) 允许对已经交换的信息进行 相互使用, 请与下列地址联系:

<span id="page-15-0"></span>IBM Corporation B1WA LKG1 550 King Street Littleton, MA 01460-1250 U.S.A.

只要遵守适当的条件和条款, 包括某些情形下的一定数量的付费, 都可获得这方面的 信息

本文档中描述的许可程序及其所有可用的许可资料均由 IBM 依据 IBM 客户协议、IBM 国际程序许可协议或任何同等协议中的条款提供。

此处包含的任何性能数据都是在受控环境中测得的。因此、在其他操作环境中获得的 数据可能会有明显的不同。有些测量可能是在开发级的系统上进行的,因此不保证与 一般可用系统上进行的测量结果相同。此外,有些测量是通过推算而估算的, 实际结 果可能会有差异。本文档的用户应当验证其特定环境的适用数据。

涉及非 IBM 产品的信息可从这些产品的供应商、其出版说明或其他可公开获得的资料 中获取。IBM 没有对这些产品进行测试,也无法确认其性能的精确性、兼容性或任何其 他关于非 IBM 产品的声明。有关非 IBM 产品性能的问题应当向这些产品的供应商提 出.

所有关于 IBM 未来方向或意向的声明都可随时变更或收回,而不另行通知,它们仅仅 表示了目标和意愿而已。

显示的所有 IBM 价格都是 IBM 建议的最新零售价, 可随时更改而不另行通知。经销 商的价格可能会有所不同。

本信息包含在日常业务操作中使用的数据和报告的示例。为了尽可能完整地说明这些 示例,示例中可能会包括个人、公司、品牌和产品的名称。所有这些名字都是虚构 的,若现实生活中实际业务企业使用的名字和地址与此相似,纯属巧合。

版权许可:

本信息包括源语言形式的样本应用程序、这些样本说明不同操作平台上的编程方法。 如果是为按照在编写样本程序的操作平台上的应用程序编程接口(API)进行应用程序 的开发、使用、经销或分发为目的、您可以任何形式对这些样本程序进行复制、修改 、分发,而无需向 IBM 付费。这些示例并未在所有条件下作全面测试。因此,IBM 不 能担保或暗示这些程序的可靠性、可维护性或功能。样本程序都是"按现状"提供的, 不附有任何种类的保证。对于因使用样本程序而引起的任何损害,IBM 不承担责任。

如果您正以软拷贝格式查看本信息, 那么图片和彩色图例可能无法显示。

# 商标

IBM、IBM 徽标和 ibm.com 是 International Business Machines Corp. 在全球许多管辖 区域中注册的商标或注册商标。其他产品和服务名称可能是 IBM 或其他公司的商标。 Web 上 www.ibm.com/legal/copytrade.shtml 处的"版权和商标"提供了 IBM 商标的当前 列表。

## <span id="page-16-0"></span>隐私策略和使用条款注意事项

IBM 软件产品(包括作为服务解决方案的软件, 即"提供的软件")可能会使用 cookie 或 其他技术来收集产品使用情况信息,以便改善最终用户体验、定制与最终用户的交互 或用于其他用途。cookie 是 Web 站点可发送至浏览器的数据、随后可将其存储在您的 计算机上作为标识您的计算机的标记。在许多情况下, 这些 cookie 不会收集个人信息。 如果您要使用的软件产品允许您通过 cookie 或类似技术收集个人信息,我们将在下面告 知您具体情况。

根据已部署的配置, 此软件产品可能使用会话和持久性 cookie, 它们收集各个用户的用 户名和其他个人信息以用于会话管理、增强用户可用性或其他使用跟踪或功能性目 的。可以禁用这些 cookie、但禁用 cookie 同时也会除去它们所启用的功能。

通过 cookie 和类似技术收集的个人信息由不同的管辖区域监管。如果为此软件产品部署 的配置为您(作为客户)提供了通过 cookie 和其他技术从最终用户处收集个人信息的能 力, 那么您应自行寻求适用于此类数据收集的任何法律的相关法律意见, 包括在适当 时提供通知和同意文件的任何要求。

IBM 要求客户端 (1) 提供明确、显著的指向客户的 Web 站点使用条款 (其中包括指向 IBM 和客户端的数据收集和使用实践的链接)的链接(如隐私政策), (2)告知访问者 IBM 代表客户将 cookie 和透明 GIF/网络信标存放在访问者的计算机上并说明此类技术 的目的,并且(3)在法律允许的范围内,在客户或 IBM 代表客户将 cookie 和透明 GIF/ 网络信标存放在 Web 站点访问者的设备上之前征得 Web 站点访问者的同意。

有关如何使用包括 cookie 在内的各种技术实现这些目的的更多信息, 请参阅 IBM"网上 隐私声明"(http://www.ibm.com/privacy/details/us/en) 中的"Cookie、Web Beacon 和其他 技术"部分。

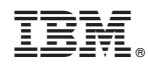

Printed in China